# Маршрут проектирования библиотек цифровых элементов ядра

#### **Маршруты разработки цифрового устройства и библиотеки стандартных цифровых элементов**

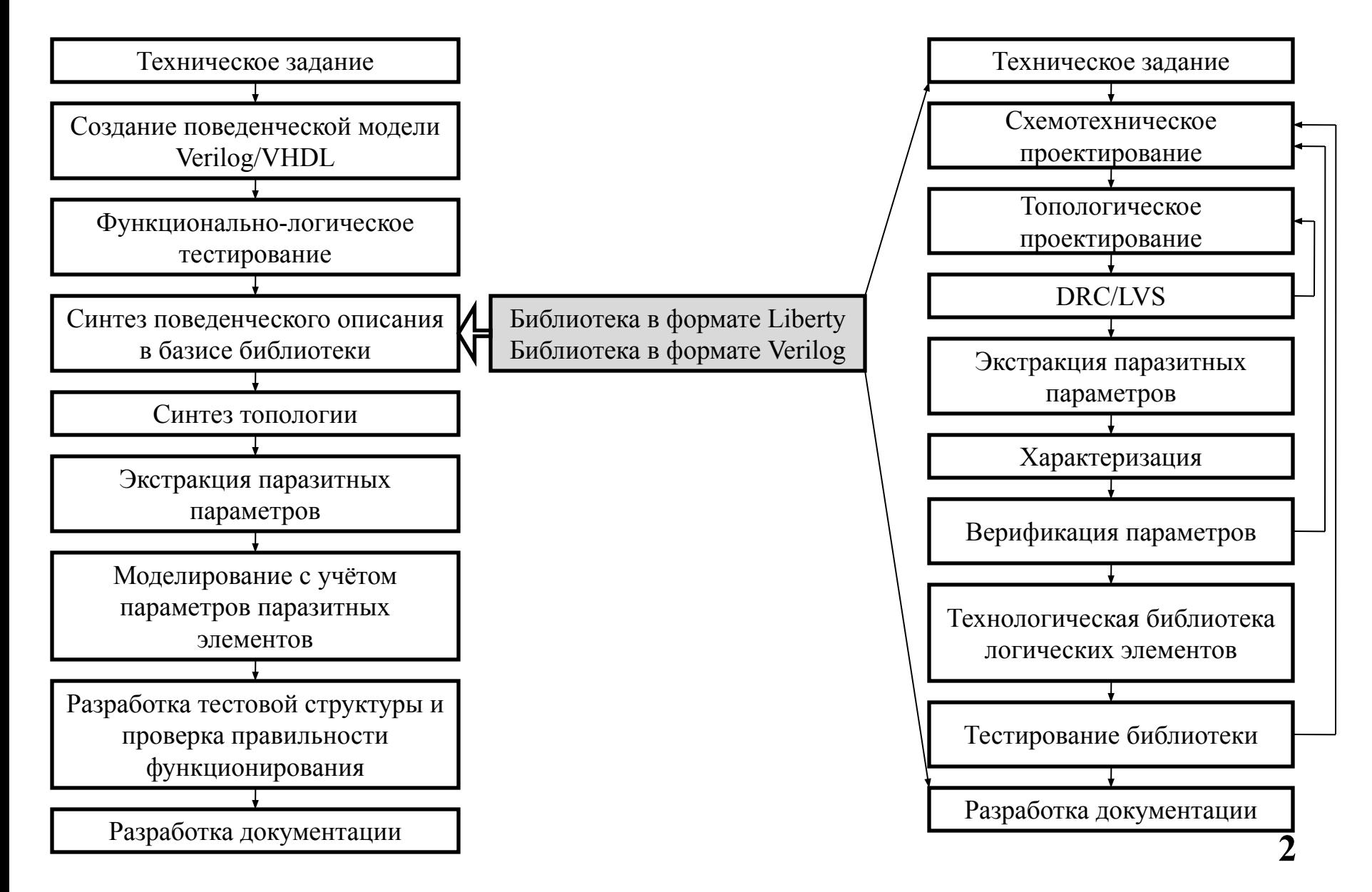

### Схемотехническое проектирование (schematic view)

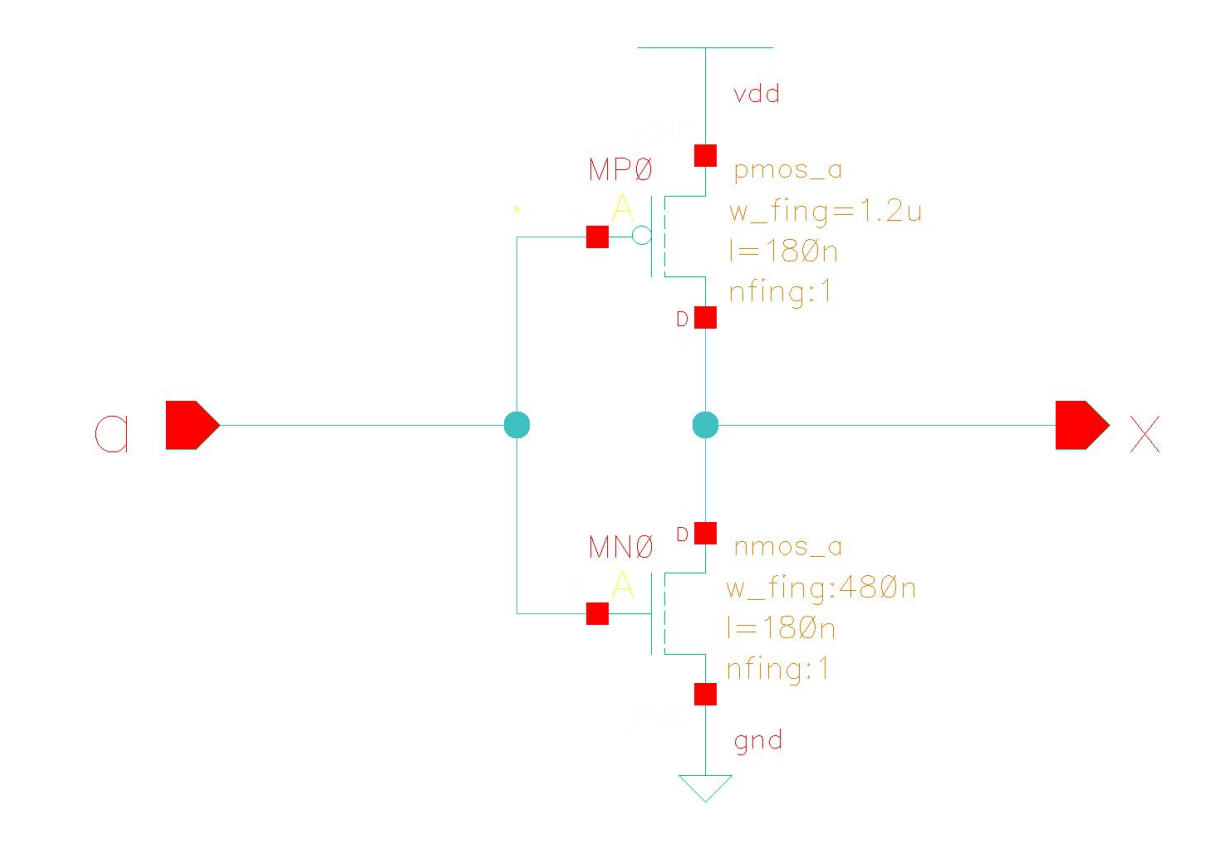

#### Топологическое проектирование

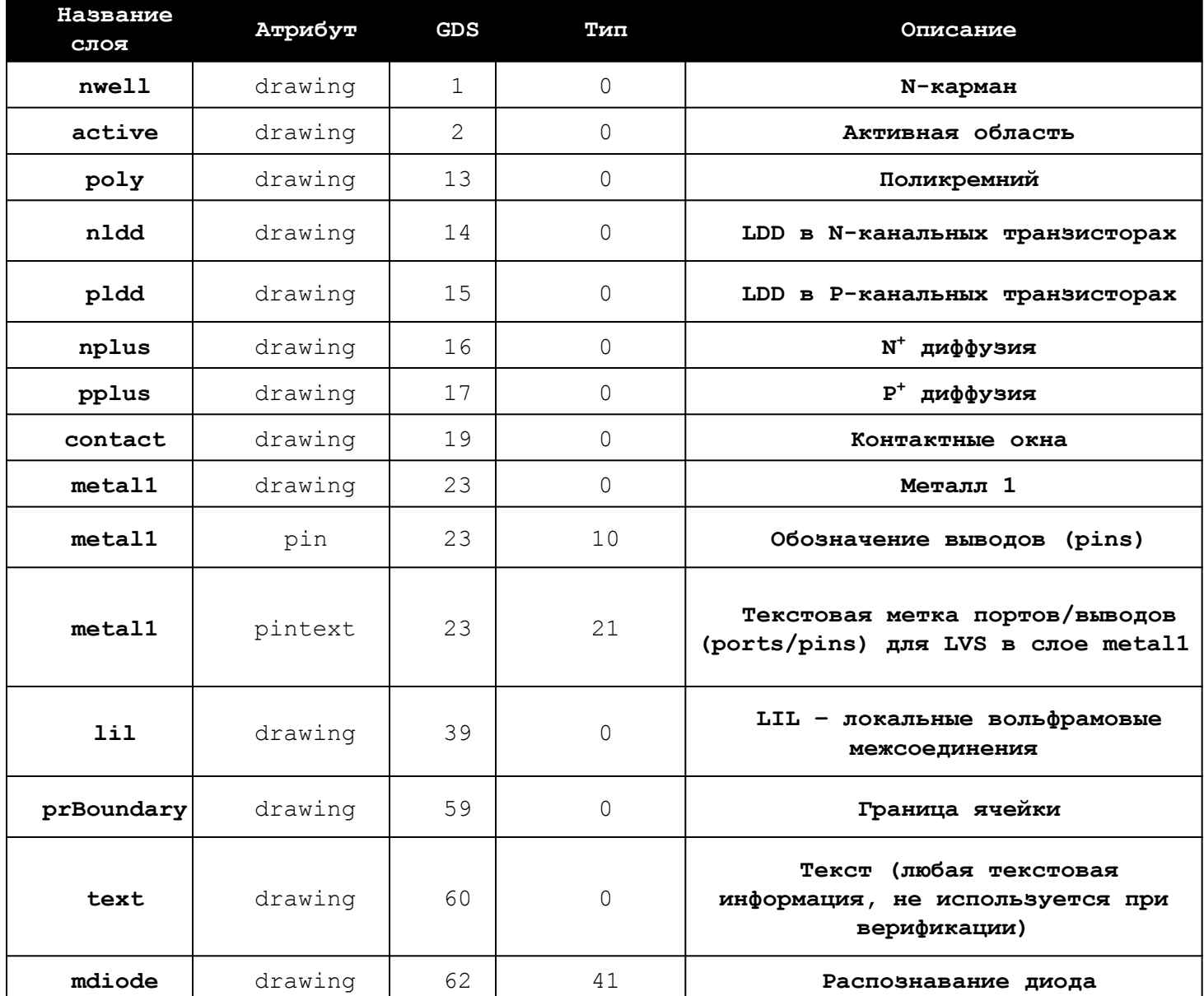

### Топологическое проектирование. Общие требования.

#### **При разработке топологии элементов библиотеки необходимо соблюдать следующие требования общего характера:**

•При разработке топологии используется стандартная сетка проектирования для данной технологии, составляющая 0.02 мкм. •Высота ячеек библиотеки составляет 6.4 мкм (10 tracks).

- •Ширина ячеек библиотеки кратна 0.64 мкм. Данный размер эквивалентен шагу трассировки в слоях "Металл х" (x = 1, 2, 3, 4).
- •Начало координат совпадает с левым нижним углом ячейки.
- •Граница и габариты ячейки определяются слоем ("prBoundary" "drawing").
- •Каждая ячейка должна иметь область N-кармана ("nwell" "drawing").
- •Каждая ячейка должна содержать области N<sup>+</sup> диффузии ("nplus" "drawing") и P<sup>+</sup> диффузии ("pplus" "drawing").
- •Каждая ячейка должна содержать области LDD в N-канальных ("nldd" "drawing") и P-канальных транзисторах ("pldd" "drawing"). •Все ячейки библиотеки (за исключением ячейки "antenna") не содержат антенных диодов.
- •Ширины шин земли/питания позволяют провести 6 трасс в слое "Металл 1" внутри ячейки.
- •Каждая ячейка должна иметь текстовую метку с названием ячейки, метки шин земли и питания, метки входных/выходных портов элемента, штамп с информацией о ячейке. Все перечисленные метки должны присутствовать в одном экземпляре.
- •Метки входных/выходных портов элемента должны находиться внутри областей в слое "Металл 1". Расположение данных меток вне указанных областей не допускается.
- •Каждая ячейка должна иметь входные/выходные порты со свойством CONNECTIVITY. Для сохранения данного свойства при экспорте топологии в файл формата GDSII необходимо в поле "Keep pin information as attribute number" установить значение "10".

#### **Конфигурация шин земли и питания**

- •Шина земли в слое "Металл 1" располагается на нижней границе каждой ячейки.
- •Шина земли ячейки обозначается меткой "gnd!" (шрифт "stick", высота метки 0.26) в слое ("metal1" "pintext"), координаты метки  $(0.32, 0.0).$
- •Шина земли ячейки имеет ширину 2.0 мкм и располагается на 1.0 мкм выше и на 1.0 мкм ниже нижней границы ячейки.
- •Шина питания в слое "Металл 1" располагается на верхней границе каждой ячейки.
- •Шина питания ячейки обозначается меткой "vdd!" (шрифт "stick", высота метки 0.26) в слое ("metal1" "pintext"), координаты метки  $(0.32, 6.4)$ .

•Шина питания ячейки имеет ширину 2.0 мкм и располагается на 1.0 мкм выше и на 1.0 мкм ниже верхней границы ячейки. **Текстовые метки в топологии**

- •Все текстовые метки имеют ориентацию "R0" по отношению к ячейке.
- •Каждая ячейка должна иметь текстовую метку в слое ("text" "drawing"), шрифт "roman", высота метки 0.3, выравнивание "lowerLeft", координаты метки  $(0.32, 4.16)$ , содержащую реальное имя ячейки.

#### Топологическое проектирование. Эскиз топологии ячейки.

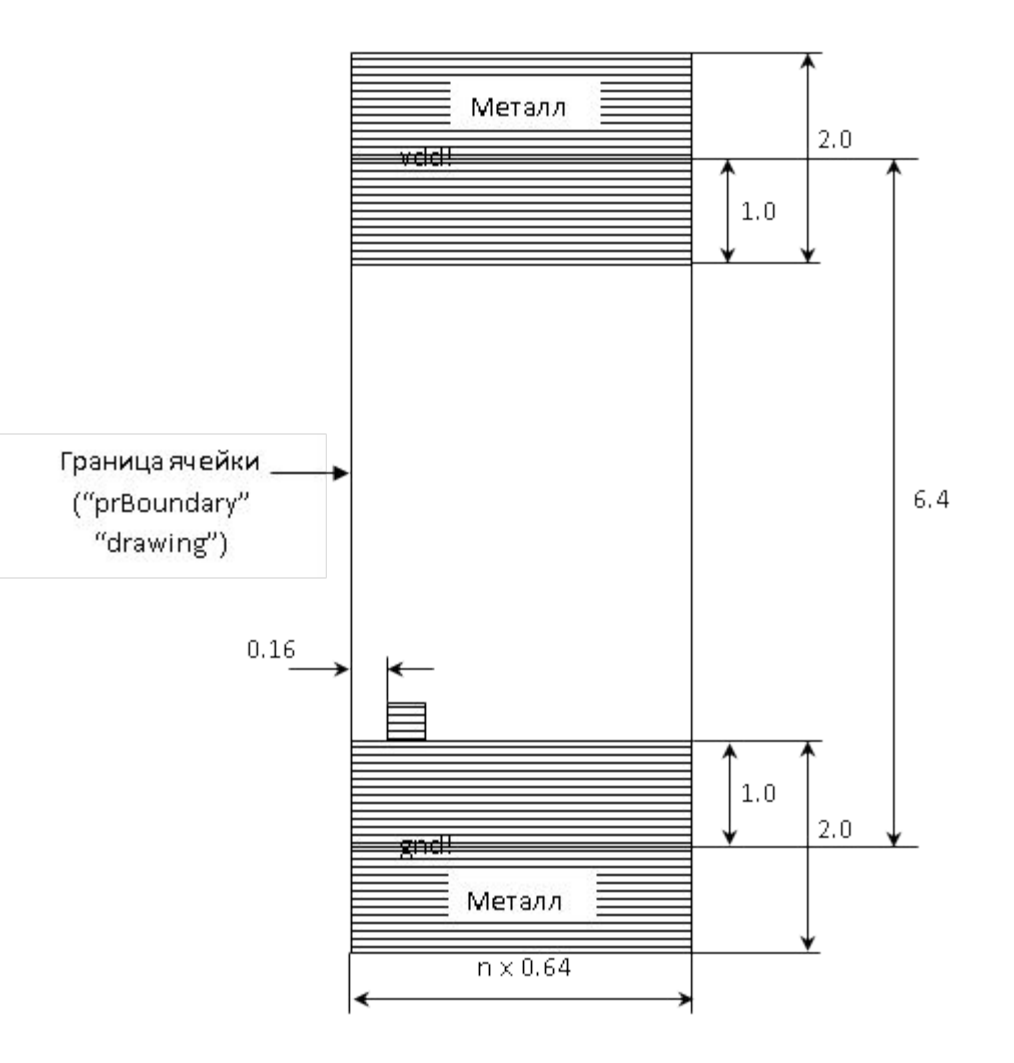

### Топологическое проектирование. Сетка портов.

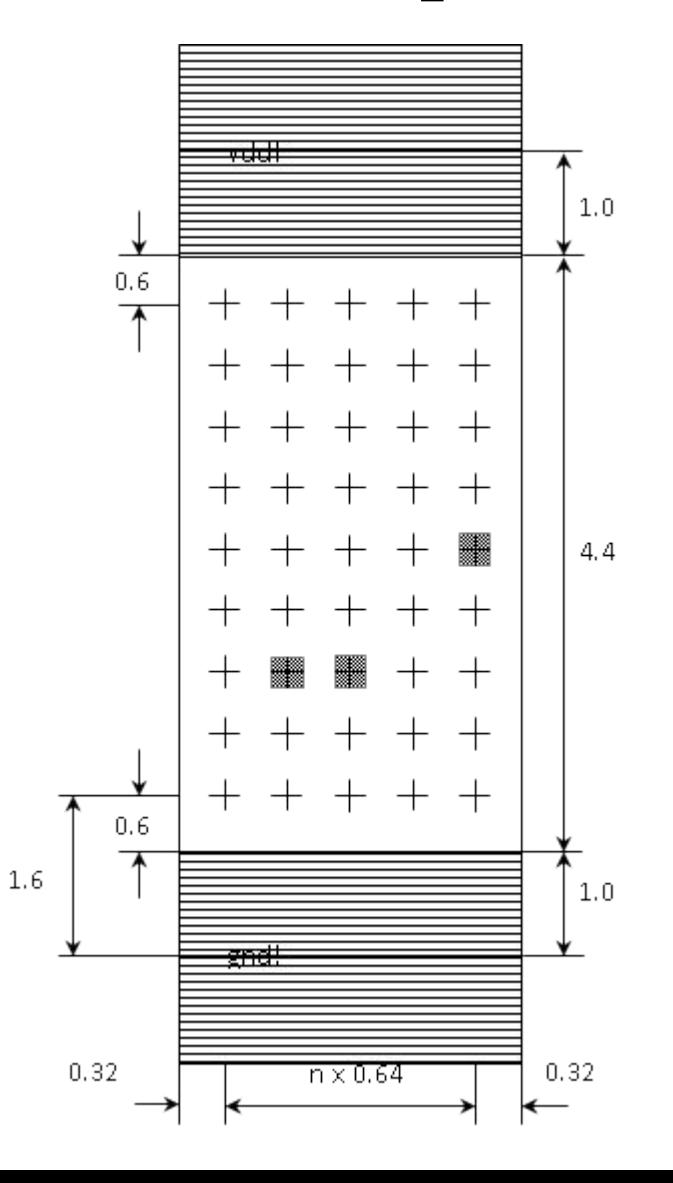

### Топологическое проектирование. Ограничения на разводку внутри ячеек

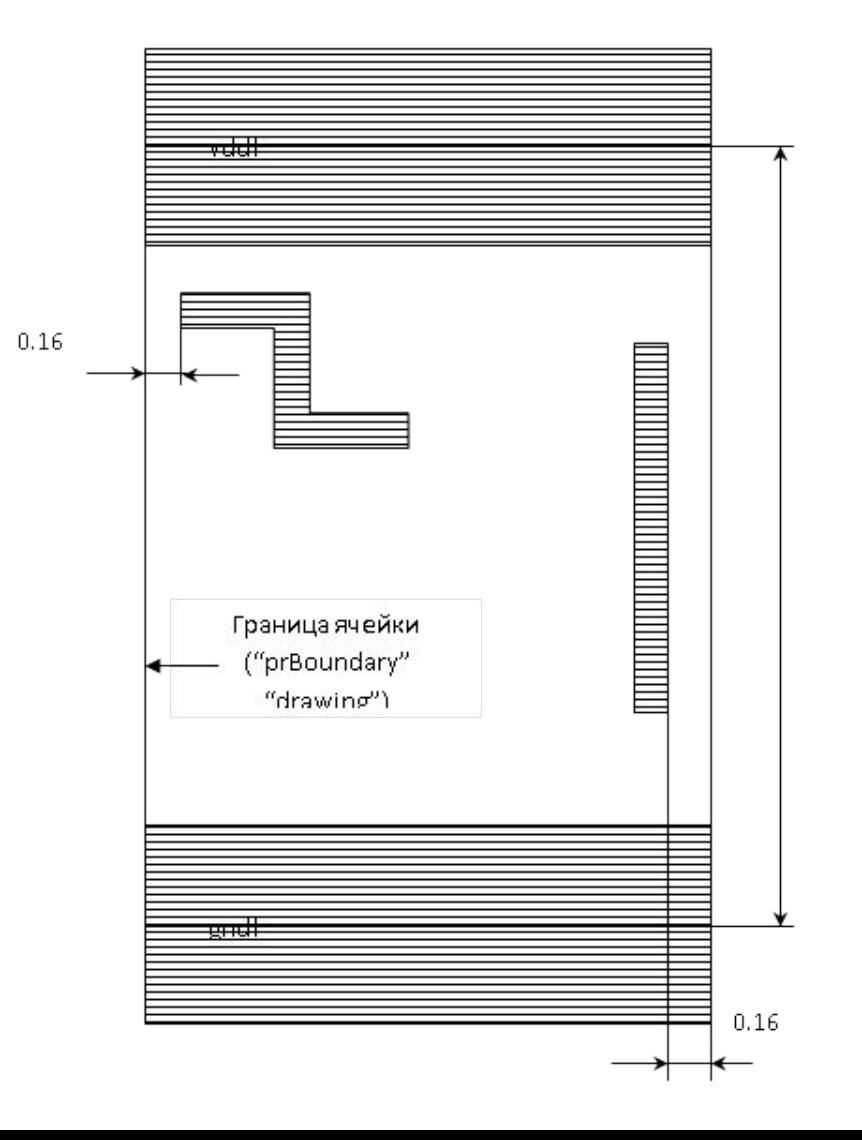

### Топологическое проектирование. (layout view)

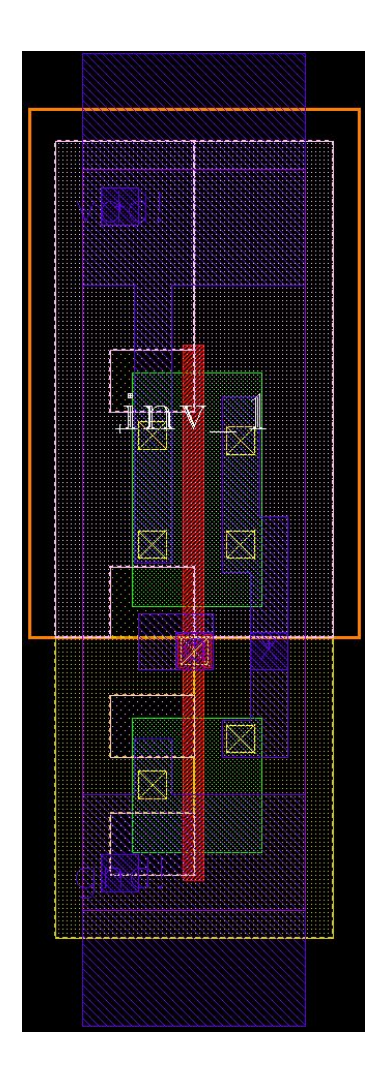

### Топологическое проектирование. (symbol view)

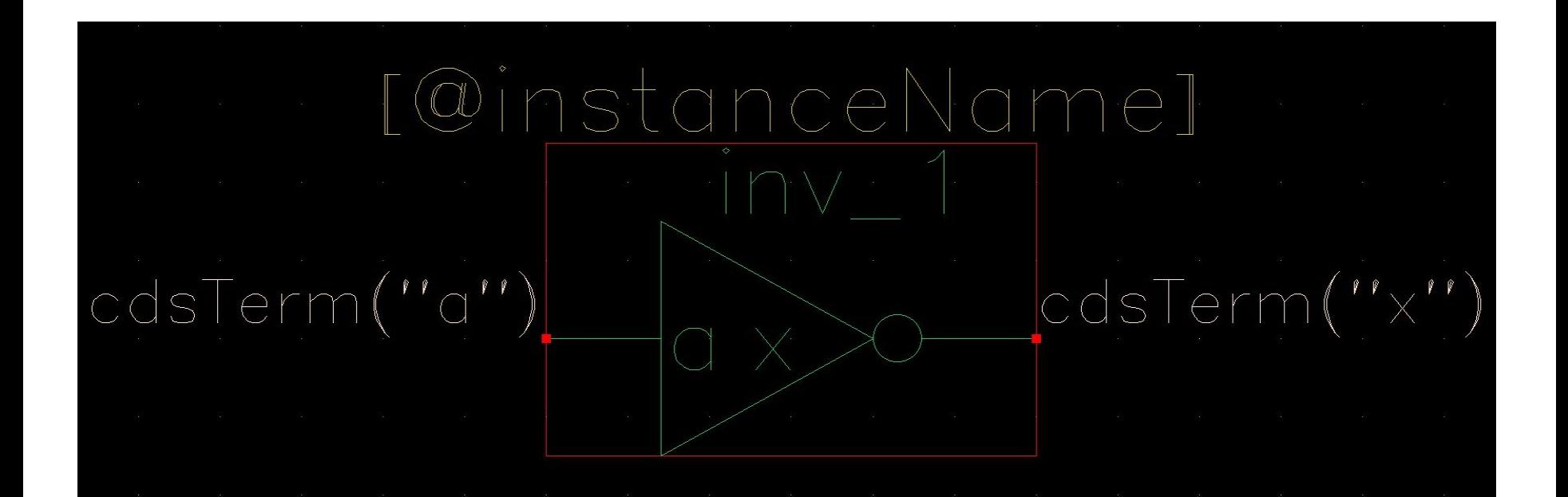

### Технологические представления. СDL-файл.

```
*******
* auCdl Netlist:
* Library Name: mksoi018std9t1v8
* Top Cell Name: inv 0
* View Name: schematic
* Netlisted on: Aug 23 19:30:34 2013
*******
*******
* Library Name: mksoi018std9t1v8
* Cell Name: inv 0
* View Name: schematic
*******
.SUBCKT inv 0 a x vdd! gnd!
*. PININFO a: T x: O
MM4 x a vdd! vdd! pmos a W=720.0n L=180n W CONT=640.0n M=1
MM1 x a gnd! gnd! nmos a W=480.0n L=180n W CONT=640.0n M=1
. ENDS
```
### Технологические представления. LPE-файл.

//------- //calibre2spectre.perl: \$Rev: 884 \$ //Date of creation: Tue May 26 19:37:26 2015 //-------

```
subckt inv 0 ( a gnd! vdd! x )
MM1 ( x a gnd! gnd! ) nmos a 1=1.8e-07 w=4.8e-07 m=1 w cont=6.4e-07
MM4 ( x a vdd! vdd! ) pmos a 1=1.8e-07 w=7.2e-07 m=1 w cont=6.4e-07
c_1 ( a 0 ) capacitor c=1.73458f
c 2 ( gnd! 0 ) capacitor c=0.507344fc 3 ( vdd! 0 ) capacitor c=0.628837f
c 4 (\times 0 ) capacitor c=1.14915f
```
// include inv\_0.pex.netlist.inv\_0.pxi

ends inv\_0

#### Технологические представления. LEF-файл.

MACRO inv\_1 CLASS CORE ; FOREIGN inv 1 0 0 ; ORIGIN 0.00 0.00 ; SIZE 1.92 BY 6.40 ; SYMMETRY X Y ; SITE LibMikron SOI 018 1V8 corea10t ; PIN a DIRECTION INPUT ; ANTENNAMODEL OXIDE1 ; ANTENNAGATEAREA 0.57 LAYER metal1 ; PORT LAYER metal1 ; RECT 0.48 2.08 1.12 2.56 ; END END a PIN x DIRECTION OUTPUT ; ANTENNADIFFAREA 1.59 LAYER metal1 ; PORT LAYER metal1 ; POLYGON 1.76 3.40 1.52 3.40 1.52 4.44 1.20 4.44 1.20 2.92 1.44 2.92 1.44 1.64 1.20 1.64 1.20 1.32 1.76 1.32 ; END vdd! END

 END x PIN gnd! DIRECTION INOUT ; USE GROUND ; SHAPE ABUTMENT ; PORT LAYER metal1 ; POLYGON 1.92 1.00 0.76 1.00 0.76 1.48 0.44 1.48 0.44 1.00 0.00 1.00  $0.00 -1.00$  1.92  $-1.00$ ; END END gnd! PIN vdd! DIRECTION INOUT ; USE POWER ; SHAPE ABUTMENT ; PORT LAYER metal1 ; POLYGON 1.92 7.40 0.00 7.40 0.00 5.40 0.44 5.40 0.44 3.00 0.76 3.00 0.76 5.40 1.92 5.40 ; END END inv\_1

END x

### Технологические представления. Verilog-файл.

```
timescale 1ns/10ps
`celldefine
module inv 1(x, a);
   output x;
   input a;
   // Function
   not (x, a);
   // Timing
   specify
       (a \Rightarrow x) = 0;endspecify
endmodule
`endcelldefine
```
#### Характеризация. Liberty-файл

```
cell (inv 1) \{ area : 12.288;
  cell footprint : inv;
  pin (x) {
    direction : output;
   function : "!a";
   max capacitance : 0.042;
   timing () \{related pin : "a";
    timing_sense : negative_unate;
cell rise {
      index 1("0.01, 0.1, 0.25, 0.5, 1");
       index_2("0.003, 0.006, 0.01, 0.021, 0.042");
       values( \
        "0.0386484, 0.0499882, 0.0643839, 0.102756, 0.175062", \
        "0.0806822, 0.0951632, 0.110274, 0.149557, 0.222875", \
        "0.130135, 0.153161, 0.178153, 0.230174, 0.304942", \
        "0.196376, 0.227614, 0.262277, 0.33657, 0.43871", \
        "0.311289, 0.35326, 0.400172, 0.502054, 0.647193" );
 } 
rise transition {
       index_1("0.01, 0.1, 0.25, 0.5, 1");
       index_2("0.003, 0.006, 0.01, 0.021, 0.042");
       values( \
        "0.0368458, 0.0554257, 0.0802179, 0.148406, 0.278967", \
        "0.0476396, 0.0613543, 0.0824827, 0.148462, 0.278736", \
…………………………………………………………………………………………
```
# Технологические представления. Документация.

#### mikron  $INV_1$

mksoi018std9t1v8PtypV180T025 Cell Library: Process PVT\_IP8V\_25C, Voltage 1.80, Temp 25.00

#### **Truth Table**

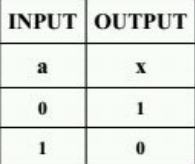

#### **Pin Capacitance Information**

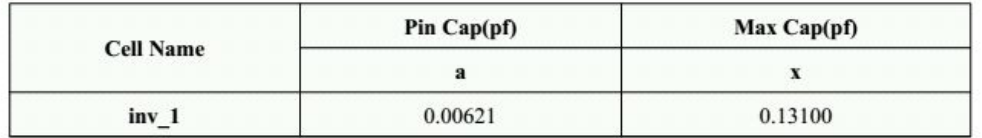

#### **Leakage Information**

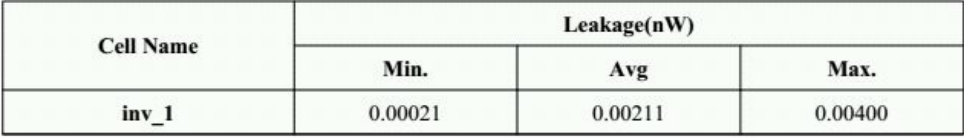

## Технологические представления. Документация.

#### **Delay Information**

Delay(ns) to x rising :

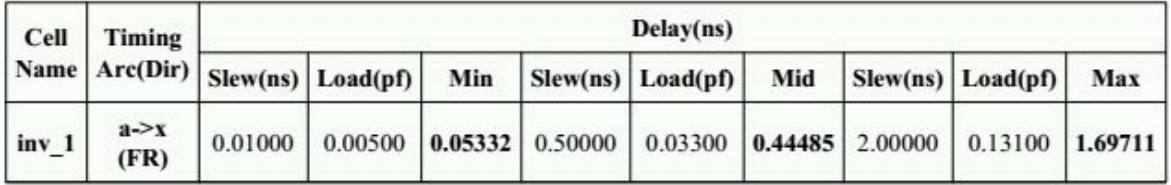

Delay(ns) to x falling :

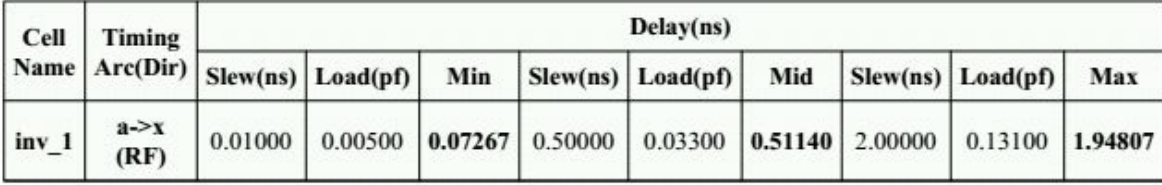

#### **Power Information**

Internal switching power(pJ) to x rising :

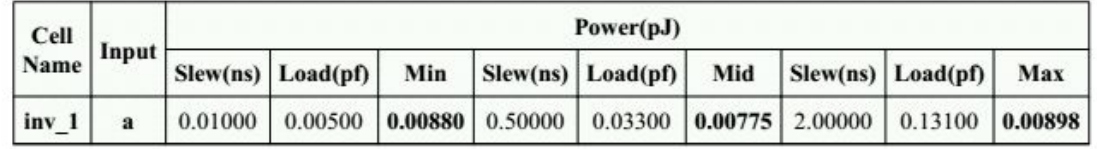

Internal switching power(pJ) to x falling :

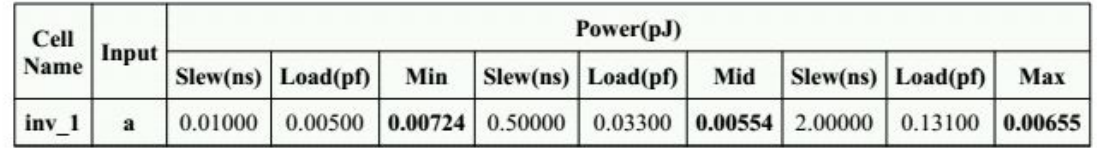